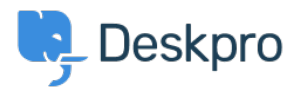

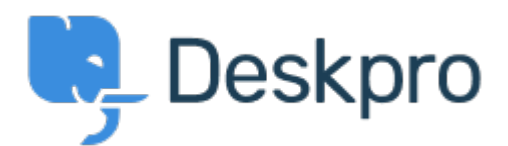

[Help Center](https://support.deskpro.com/id) > [Tanggapan](https://support.deskpro.com/id/community) > [Feature Request](https://support.deskpro.com/id/community/browse/type-2/view-list/viewmode-compact) > [Portal editor preview to render in a different](https://support.deskpro.com/id/community/view/portal-editor-preview-to-render-in-a-different-tab)

## [tab](https://support.deskpro.com/id/community/view/portal-editor-preview-to-render-in-a-different-tab)

Portal editor preview to render in a different tab Collecting Feedback

- pooja
- **Forum name:** #Feature Request

I'd like to be able to preview the changes I make to the templates in the User Interface portal editor in a separate tab.